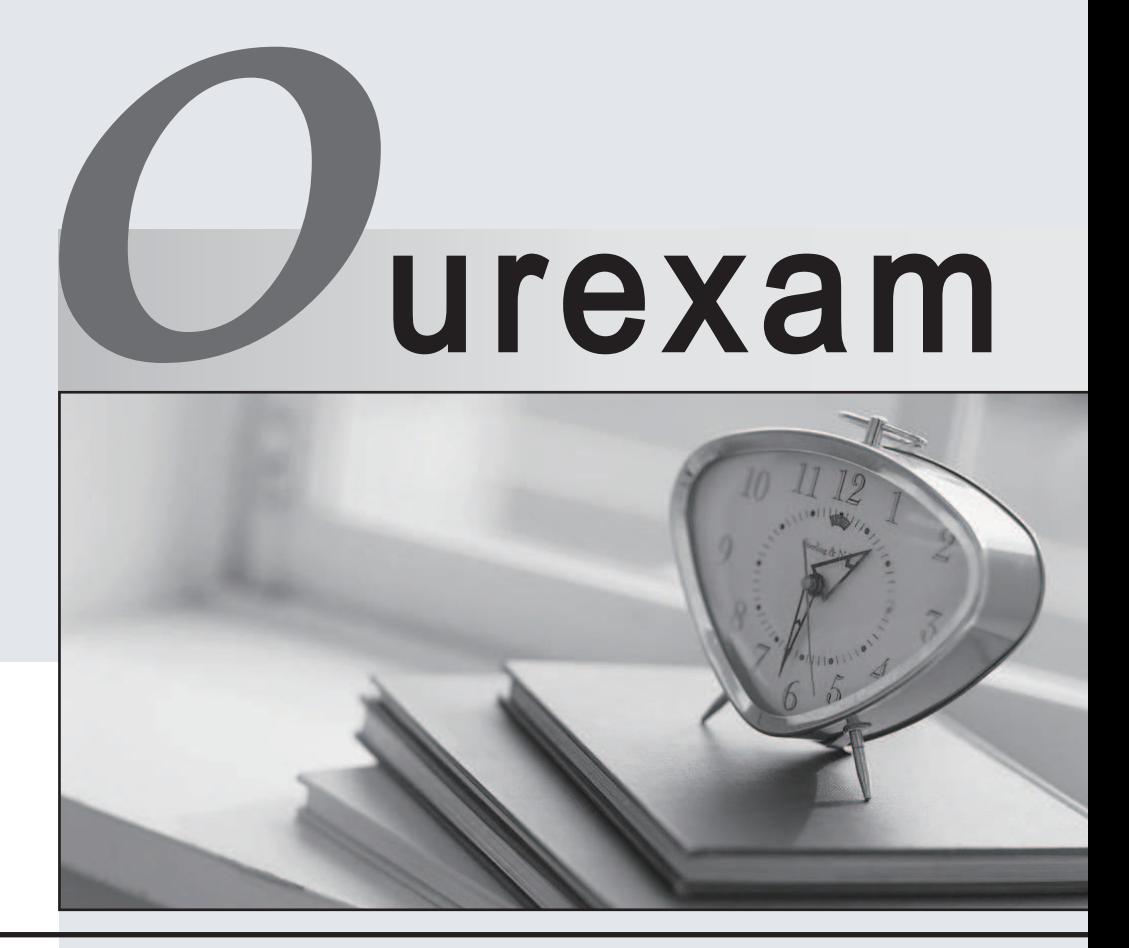

## Higher Quality

### Better Service!

We offer free update service for one year Http://www.ourexam.com

# **Exam**: **SPLK-1005**

### **Title**: Splunk Cloud Certified Admin

## **Version**: DEMO

1.Which configuration file parameter can be used to modify line termination settings interactively, using the Set Source Type page in Splunk Web?

- A. LINE\_BREAKER
- B. SHOULD\_LINEMERGE
- C. BREAK\_ONLY\_BEFORE
- D. TRUNCATE

#### **Answer:** A

2.What is the name of the process that breaks the stream of raw data into individual lines called events?

- A. Line breaking
- B. Event annotation
- C. Event transformation
- D. Timestamp extraction
- **Answer:** A

3.What is the name of the configuration file where you can specify the source type for a data input?

- A. limits.conf
- B. props.conf
- C. inputs.conf
- D. transforms.conf
- **Answer:** B

4.What is the name of the Splunk Cloud feature that allows you to get data from APIs and other remote data interfaces through scripted inputs?

- A. Splunk Cloud Data Connectors
- B. Splunk Cloud Data Integrations
- C. Splunk Cloud Data Collectors
- D. Splunk Cloud Data Sources

### **Answer:** C

5.Which configuration file needs to be edited to enable local indexing on the forwarder?

- A. outputs.conf
- B. inputs.conf
- C. props.conf
- D. transforms.conf.

**Answer:** B